# **B I L D E R ... ABBILDUNGEN...** und ihre unterrichtlichen Einsatzmöglichkeiten

Graphische Elemente sollen

 weniger als Illustration dienen denn als Arbeitsmittel aus dem SuS kompetenzorientiert Erkenntnisse schöpfen

Ein wichtiger methodischer Grundsatz dazu lautet :  *"Erst spricht das Bild dann der Schüler und zuletzt sie als Lehrkraft..."*

>> *Kurzer Basisartikel [https://gwb.schule.at/pluginfile.php/64375/mod\\_resource/content/1/Seite45-58\\_Bildmedien.pdf](https://gwb.schule.at/pluginfile.php/64375/mod_resource/content/1/Seite45-58_Bildmedien.pdf)*

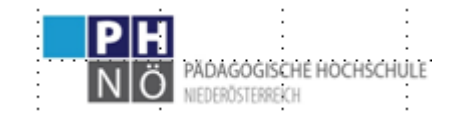

*<https://fachportal.ph-noe.ac.at/gwk/> HLG -Quereinsteiger Ch. Sitte 2023*

## Zunächst etwas zum Hintergrund ......

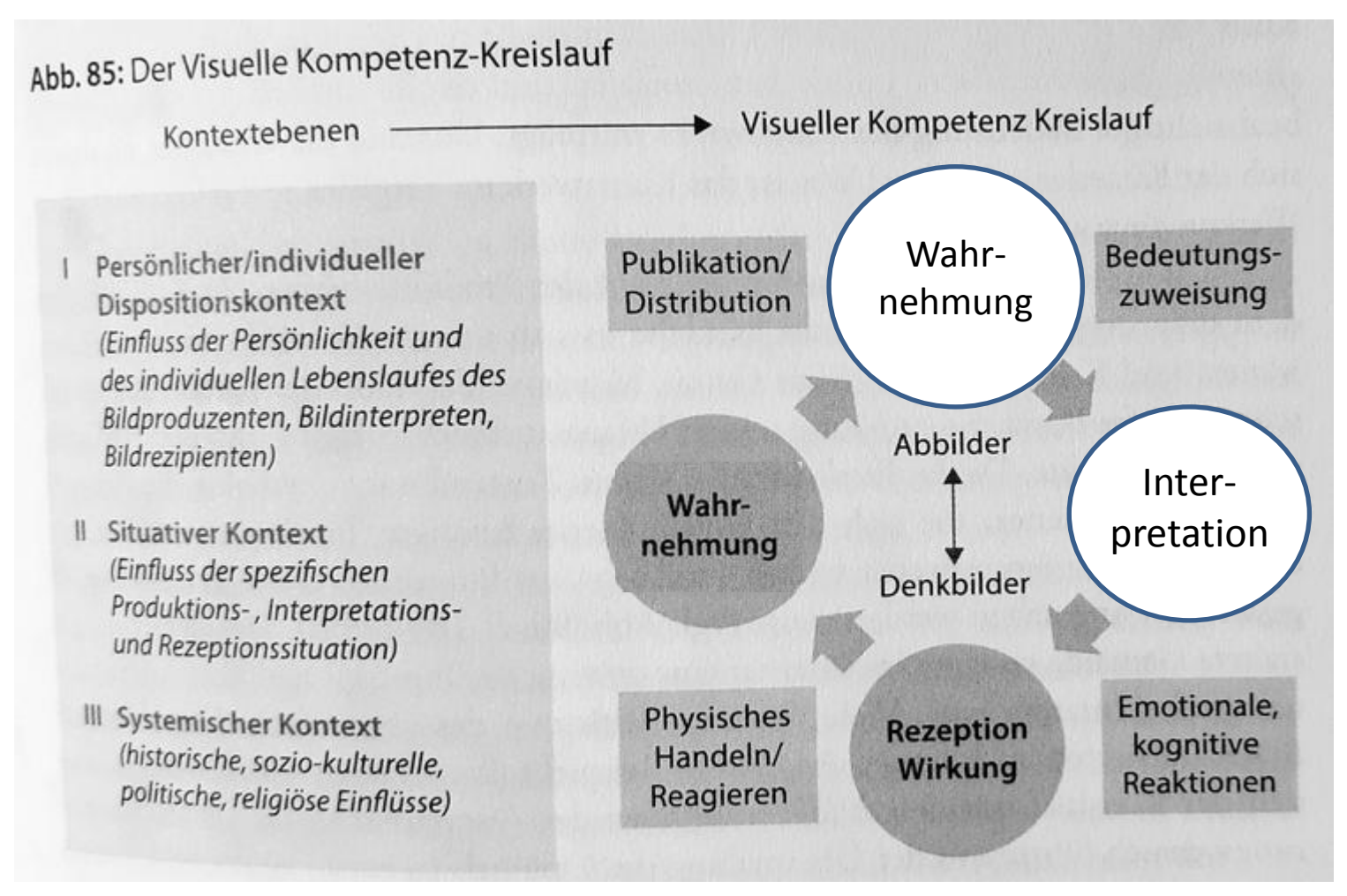

Aus: Müller M., St. Geise (2015) Grundlagen der visuellen Kommunikation. UTB, UVK Konstanz/München. S.179

**HLG** 

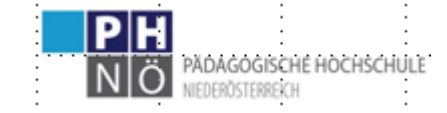

https://fachportal.ph-noe.ac.at/qwk/

## **Ein Großteil des Bildmaterials in unseren Schulbüchern ist noch immer nur illustrativ - es liegt an Ihnen, methodisch hier "Erste Hilfe" zu leisten !** *Hier ihnen einige der vielfältigen Varianten zu zeigen ist Ziel dieser Einheit*

- Fehler 1 : "geschwätzige Bildunterschriften", nehmen ihnen die Möglichkeit Schüler zum eigenständigem Beobachten zu bringen = "Sehen lernen"
- Fehler 2 . wenig bis gar keine aufbauende, variantenreiche Kompetenzorientierung bei Bildern als Arbeitsmittel ... D.h. wie sind dazu die *FRAGEN ? K1 ..K 2..K3 ?*
- Notwendigkeit 1 : Das Bild ist insbes. in den 1., 2. Kl. wichtiger **/ nachhaltiger als Text** & auch so manche Karte....in seiner Wirkung und did. Möglichkeiten
- Notwendigkeit 2 : Das **Bild als Mittel** bei SuS nutzen, die **sprachliche Defizite** haben damit aber das von ihnen angestrebte Lernziel auch so erreichen können!

Notwendigkeit 3: Nicht immer ist in GW /bzw in den meisten Fällen sogar – eine d i r e k t e Begegnung möglich – "Bilder" (aller Art) sind daher "Mittler" - wichtig ist dabei dass die SuS dabei **"s e h e n lernen"** und weg kommen vom flüchtigen, oberflächlichem Bildbetrachten.

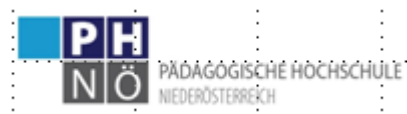

  *>>> auch direkt anwählbar auf unserer LV-Moodleseite dort unter Link A*  Die beiden Seiten aus der Zs "geographie heute" zeigen ihnen im Detail 2 Aspekte:  *>>> intendiert ist, dass sie konkrete Beispiele entwickeln/ansprechen....>>>*

*>>* [1\\_](https://moodle.ph-noe.ac.at/ph-noe/pluginfile.php/140708/mod_folder/content/0/1_FUNKTION_v_Bildern__gh_253_S4-1.pdf)**[FUNKTION\\_v\\_Bildern\\_](https://moodle.ph-noe.ac.at/ph-noe/pluginfile.php/140708/mod_folder/content/0/1_FUNKTION_v_Bildern__gh_253_S4-1.pdf)**[\\_gh\\_253\\_S4-1](https://moodle.ph-noe.ac.at/ph-noe/pluginfile.php/140708/mod_folder/content/0/1_FUNKTION_v_Bildern__gh_253_S4-1.pdf) > *bitte umklappen zur Folie ... ( >> auch [bei >>](https://homepage.univie.ac.at/Christian.Sitte/FD/PSsozialformen&medien03/Folien/FotoarbeitSeite4.pdf) )*

*Bilder als Informationsträger Bilder unterstützen den Lernprozeß Bilder fördern Kommunikationsprozesse Bilder ermöglichen die Anwendung von methodischen Fähigkeiten und Fertigkeiten Bilder ermöglichen Handlungsmöglichkeiten Bilder fördern Einstellungen u Haltungen (nicht zuletzt über Umwelterziehung & Pol.Bildung....) Bilder ermöglichen Medienerziehung Bilder unterstützen Leistungsüberprüfung*

## [2\\_](https://moodle.ph-noe.ac.at/ph-noe/pluginfile.php/140708/mod_folder/content/0/2_Fotoarbeit_Operatoren_gh_253_S9-1.pdf)**[Fotoarbeit\\_Operatoren\\_](https://moodle.ph-noe.ac.at/ph-noe/pluginfile.php/140708/mod_folder/content/0/2_Fotoarbeit_Operatoren_gh_253_S9-1.pdf)**[gh\\_253\\_S9-1.pdf](https://moodle.ph-noe.ac.at/ph-noe/pluginfile.php/140708/mod_folder/content/0/2_Fotoarbeit_Operatoren_gh_253_S9-1.pdf) *>> detto bitte umklappen >> (>> bzw [auch hier](http://homepage.univie.ac.at/Christian.Sitte/FD/PSsozialformen&medien03/Folien/FotoarbeitSeite9.pdf) >>*

Bild als stummer Impuls Bild mit nonverbalem Impuls .... Bild mit verbalem Impuls .... Bilder zu vorher aufgeworfenen Fragen Bild(er) im Verbund mit anderen Medien Anwenden erworbener Erkenntnisse auf dem Bild Transfer auf andere ...Inhalte, Räume, Situationen....

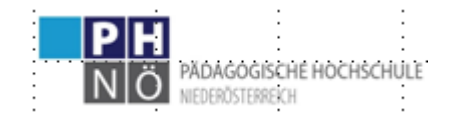

 D i s k u s i o n --- *welche Methodenzugänge sehen sie hier ???*

Einige Beispiele aus dem LV-Moodleordner hier auf unserer *Link B* >>> *(bitte umklappen... >>>)*

*<https://moodle.ph-noe.ac.at/ph-noe/mod/folder/view.php?id=86694> >>*

aus online-GW-Didaktik PH-Linz Einem reichhaltigem Bilderordner hier: *[https://gwb.schule.at/course/view.php?id=757#](https://gwb.schule.at/course/view.php?id=757)[section-4](https://gwb.schule.at/course/view.php?id=757) >>>>*

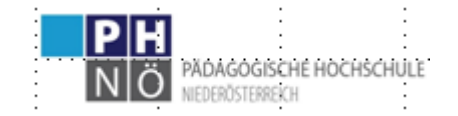

aus: gh 253/**254 -** beigelegte **"Bausteinkärtchen"** *(von M. Reuschenbach)*

1**. Ein Bild auf sich wirken lassen...**

 *ZIEL: "Lasse das Bild auf dich wirken und nimm Eindrücke aus dem Bild mit" ...*

- 2. **Ein Bild entdecken...** "*Betrachte das Bild genau; identifiziere Einzelheiten, die man auf den ersten Blick n i c h t wahrnimmt" ...*
- 3**. Die Art des Bildes bestimmen**... *"Bestimme welche Art Bilder du betrachtest & aus welcher Perspektive die Bilder aufgenommen worden sind..."*
- 4. **Ein Bild deuten**... *"Interpretiere die Bildinhalte und belege, wie und warum du zu diesen Entscheidungen gekommen bist"*
- 5**. über ein Bild sprechen...** *"Tausche dich mit deinem Mitschüler über das Bild aus. Dabei erfährst du, wie andere über das Bild denken und wie sie das Bild sehen. Das Gespräch ergänzt deine eigene Sichtweise*, ...
- 6. **mit einem Bild arbeiten**... *Trage weitergehende Informationen auf der Basis des Bildes zusammen..." (erstelle eine Skizze...Bilderreihe..Glieder in...)*
- 7. **Bilder vergleichen**... "*hinsichtlich .....xy....Sachverhaltes"... K o n t r a s t i e r e n ...zB...*
- 8. **Ein Bild beurteilen...** "*Bewerte die Aussagekraft bezüglich... Begründe deine Bewertung...*
- 9**. Ein Bild auswählen**... *"Suche B. aus...und begründe warum du es dafür geeignet findest..*

10. Ein Bild für eine Präsentation verwenden... "*suche es so aus, dass es deinen Vortrag optimal unterstützt...Quelle?...Text dazu?...worauf kommt es an?"*

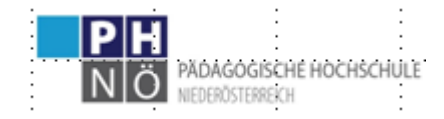

*Erg. Ch.S.*

 Eine **BildGESCHICHTE** verbalisieren (...Brief /kurzen Zeitungsbericht schreiben...*= D 2.Kl*.

Eine mit Menschen abgebildete **Situation....in einen Dialog** bringen -ev mit

Aus **Bildpuzzleteilen** ein solches wieder zusammensetzen (ev mit 2,3 zusätzlichen "falschen" nicht dazu passenden Puzzleteilen)

Aus einer **Bildreihe ein falsch eingeordnetes** identifizieren ("Aussenseitermethode")

Ein Bild in der Mitte eines A-4 Blattes-quer als so vorgegebenen **Ausschnitt ergänzen**

. . . u.a.m...

*Ergänzend* können sie sich die Beispiele die VOGLER (2010) bringt noch ansehen [https://www.gw-unterricht.at/images/pdf/gwu\\_117\\_052\\_066\\_sek\\_ii\\_vogler.pdf](https://www.gw-unterricht.at/images/pdf/gwu_117_052_066_sek_ii_vogler.pdf) (ev. nur S. 56-61)

 TIPP: auch im durchaus artverwandten Fach **Geschichte & Pol.Bildung** arbeiten sie mit Bildern – manches... [www.politik-lernen.at/dl/orNMJMJKomoLKJqx4KJK/edpol\\_2011\\_diagnoseaufgaben\\_web\\_pdf](http://www.politik-lernen.at/dl/orNMJMJKomoLKJqx4KJK/edpol_2011_diagnoseaufgaben_web_pdf)

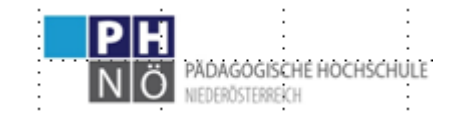

## **nur ILLUSTRATIV anbietet? W A S T U N , wenn ihr Schulbuch das gerade N I C H T nicht bringt und Bilder**

*= "tunigt von Buchmaterial"* – einfache Tipps mit methodischem Mehrwert ....

*Wie schon beim Arbeitsblatt in der letzten Einheit: "entlasten sie die verbale Kommunikationsebene" –*

1. einfachst: **knicken sie die Buchseite** mit dem Foto/Bild(aber auch bei Karten) – so bekommen sie halbiert eine rechte und linke Bildhälfte – das erleichtert das Reden darüber (+ ev in der Mitte mit leichtem (sic!) waagrechten Bleistiftstrich es vierteln...

## **2. Kopieren/scannen sie das Bild** aus d. SB **für ein Arbeitsblatt**...*.(s/w - im Buch farbig)*

- a) >> kleinermaschigeres Raster als oben gezeigt darüber legen....
- b) Vom Rand sg. Ordner (Pfeile mit Nr. u/od. Buchstaben) zeichnen ( zum Identifizieren, Vergleichen....Bzw auch nur am AB e i g e n e / vergleichende (?) FRAGEN stellen....
- **3. Strukturlinienskizze** auf AB (dazu oder alleine ... >>> mit s.o. ) kann man u.U. mit dem Handy und der dort für jpg möglichen PDF-Funktion leicht machen – wenn man kein BildebearbeitungsPRG nutzen möchte
- 4. **einzelne Teile** aus dem Bild (Quadrate?) **herauskopieren** und am Bild mit Kästchen/Kreisen **zuordnen** lassen ....ev diese dann einrdnend erläutern/vergleichen....

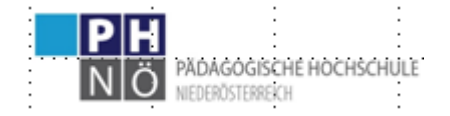

 D i s k u s i o n --- *welche Methodenzugänge sehen sie hier ???*

Einige Beispiele aus dem LV-Moodleordner > dort auf unserer *Link B* >>> *(bitte umklappen... >>>)*

*<https://moodle.ph-noe.ac.at/ph-noe/mod/folder/view.php?id=86694> >>*

### *Später dann sehen wir hier hinein auf die weiteren sehr vielfältigen Methodenbeispiele :*

auf *online-GW-Didaktik PH-Linz*  In einem reichhaltigem Bilderordner hier: *[https://gwb.schule.at/course/view.php?id=757#](https://gwb.schule.at/course/view.php?id=757)[section-4](https://gwb.schule.at/course/view.php?id=757) >>>>*

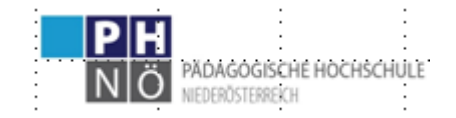

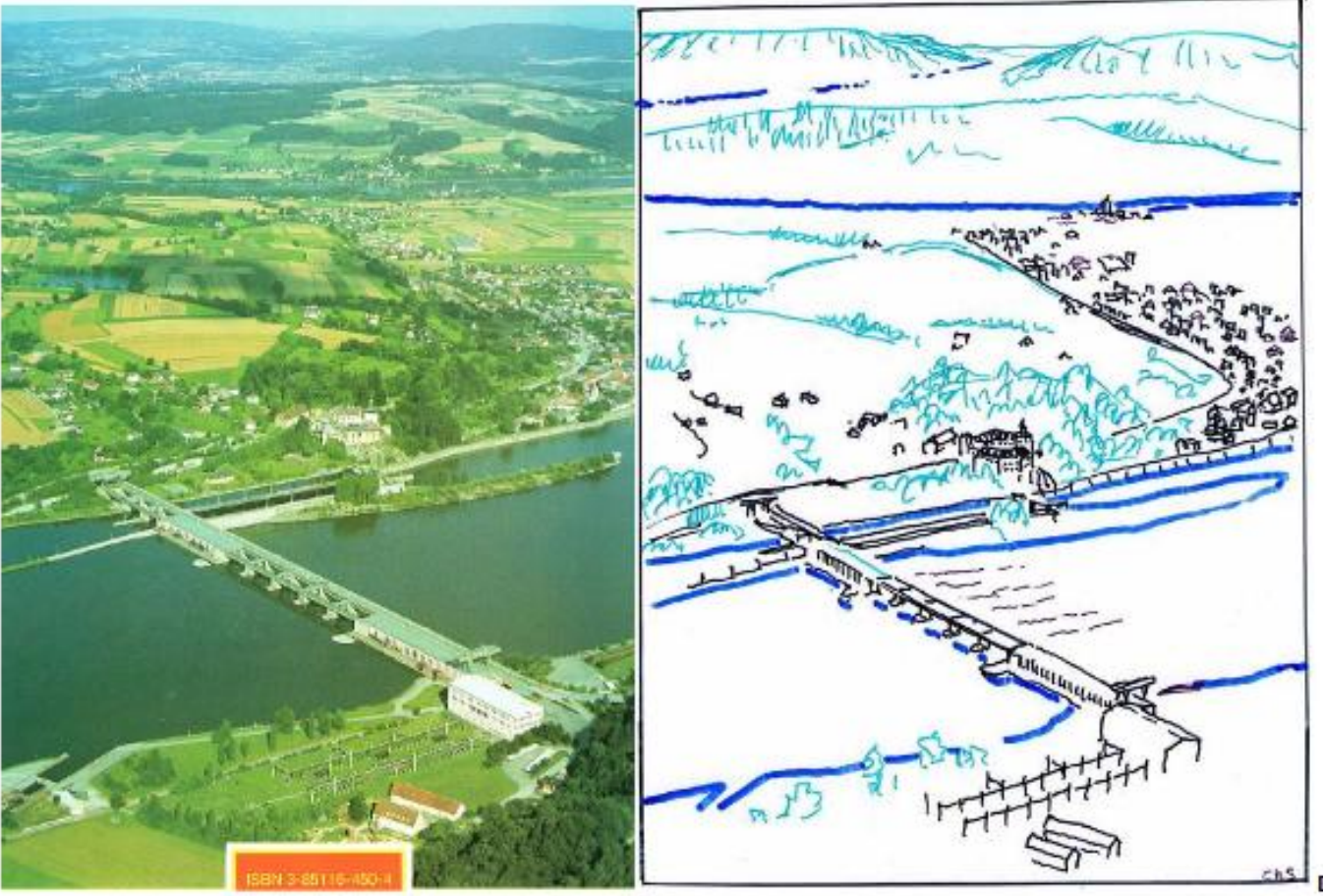

Der im Foto verlaufende FLUSS teilt das Bild in

4 Bereiche. 1. Nimm den Atlas, und suche entlang des größten Flusses unseres Landes eine solche topographische Situation (= gr. Flußschlinge, Ebene, im Hintergrund Berge...) -Eventuell bist du dann sogar imstande im Vergleich Foto-Atlaskarte die Blickrichtung anzugeben ! 2. Benenne nun die einzelnen Elemente des Bildes. Nutze ev. Google-Earth (3D), GMaps... 3. In welche Richtung fließt er ? Warum scheint der genannte Flusslauf dreimal auf ?

4. Um was für ein Bauwerk handelt es sich im Vordergrund (erläutere kurz wie es funktioniert!). 5 wozu dienen die beiden kurzen betonierten "Kanalstücke" am jenseitigen Ufer ? 6. Kann man aus irgendwelchen Beobachtungen am Foto auf die Fließ-richtung des Flusses schließen ? 7. Unterscheide im Mittelgrund unterschiedlich bedeckte Grundstücke, das Schloß, eine Fabrik, Schottergrube ... 8. Mit welchen Verkehrsmitteln kann man das Dorf im Mittelgrund erreichen ? 9. Was ist im Hintergrund sichtbar ? 10. Gibt es an diesem Fluß noch andere derartige Bauwerke ? - Schau im Atlas auf einer der kleineren thematischen Kärtchen nach !

**HLG** 

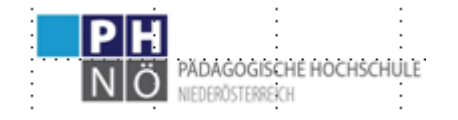

https://fachportal.ph-noe.ac.at/qwk/

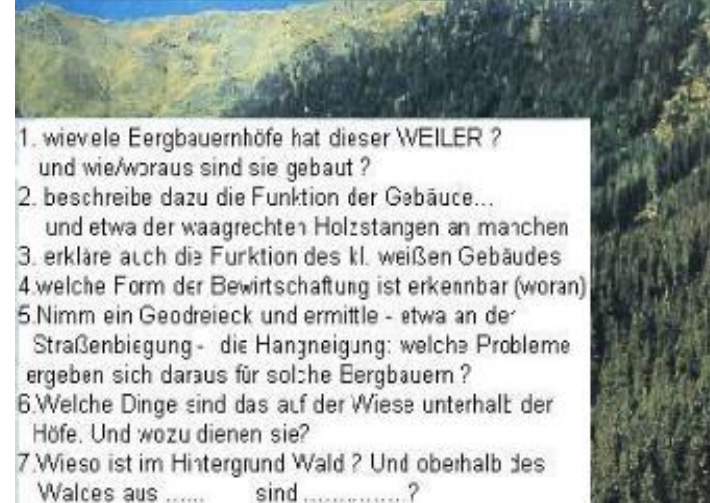

8. In den letzten Jahrzehnten wurden fast alle Höfe durch Güterwege erschlossen. Woran kann man erkennen dass das eine kostspielige Angelegenheit war (beobachte entlang des Straßenverlaufs genaul)

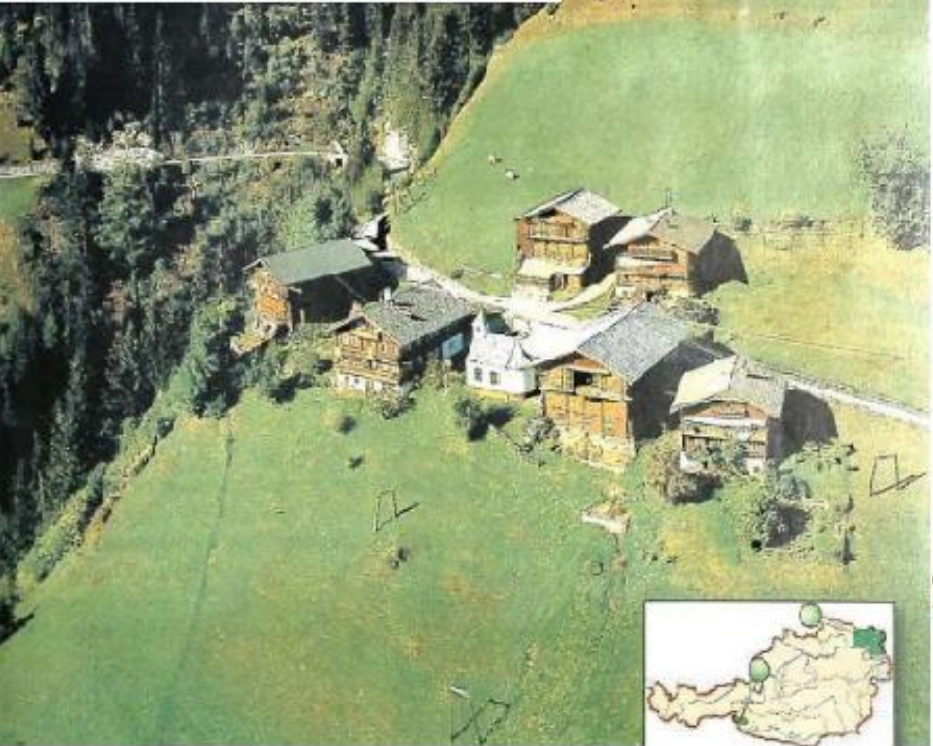

Eines der aussagekräftigsten FOTOS in einem österr. 1. Kl. GW-SB.... nur leider ohne der hier auf der Hand liegenden Bilduaswertung - mit entsprechenden Fragenzugängen können sie hier fast das gesamte Kapitel "Leben der Bauern im Gebirge" bewältigen.....

Denken ste über eine von einfachern ins komplexere gehende Abfolge, das Bild aufschließende - analysierende Fragezugänge nach! Ev. helfen ihnen die Ordner auf der Skizze - gäbe es noch weitere Möglichkeiten ??????

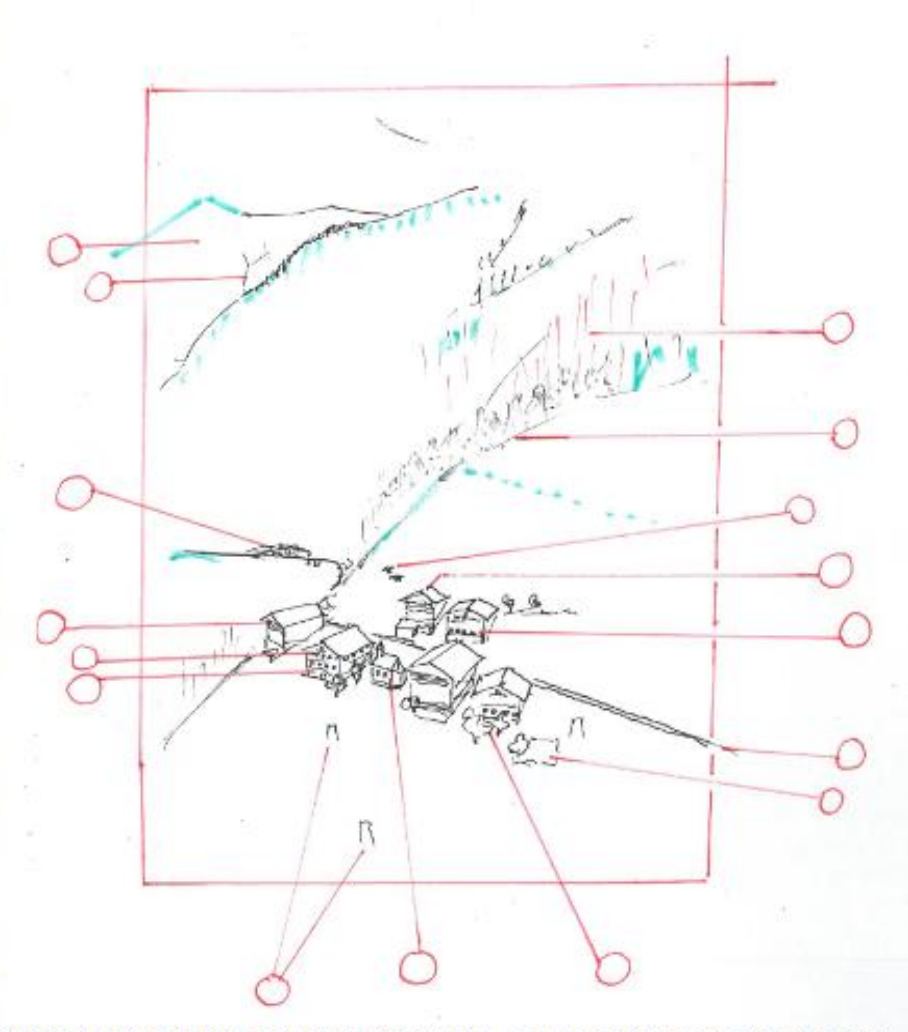

Bildinterpretation mit Hilfe einer Strukturlinienskizze ... sie können die Ordner auch durchnummerieren.. (auf Arbeitsblatt... oder eine solche auf interaktivem Whit-Board hochzeichnen... Dazu: generieren sie aufschließende FRAGEN ..... vgl. zu Methoden/Operatoren in geographie heute 253 / 2007 S. 4 u.9 bzw. gh 324 / 2015

Ertragssicherung: MindMapgeben sie dazu die Hauptäste vor ...

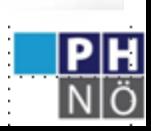

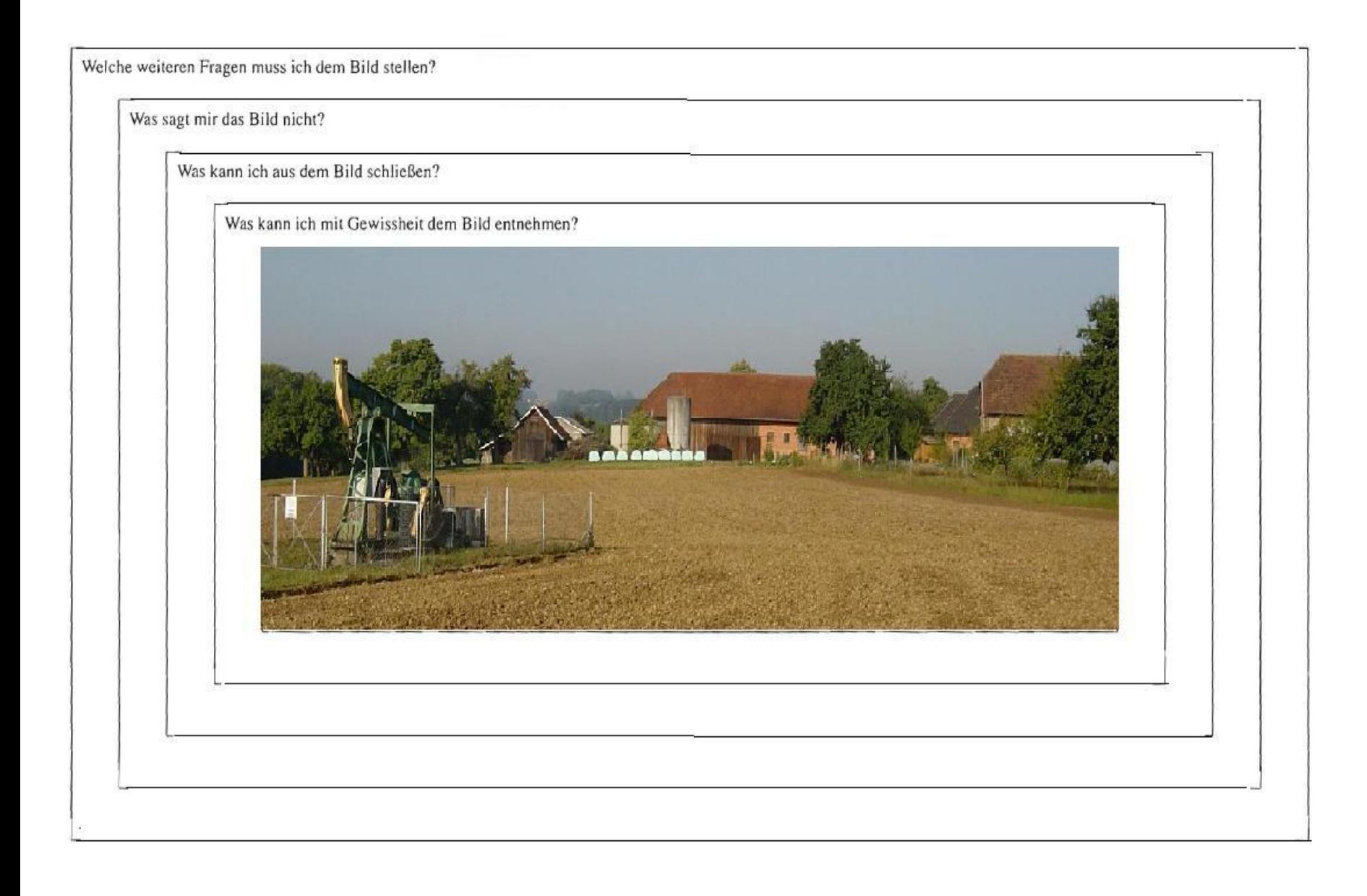

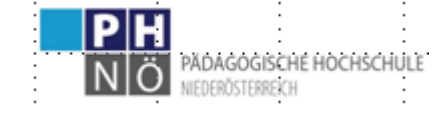

https://fachportal.ph-noe.ac.at/gwk/

**HLG** 

#### BILDINTERPRETATION 3. oder 4. Klasse -

Welches LP-Thema? welche Fragestellungen könnten sie zu diesem Bild entwickeln?

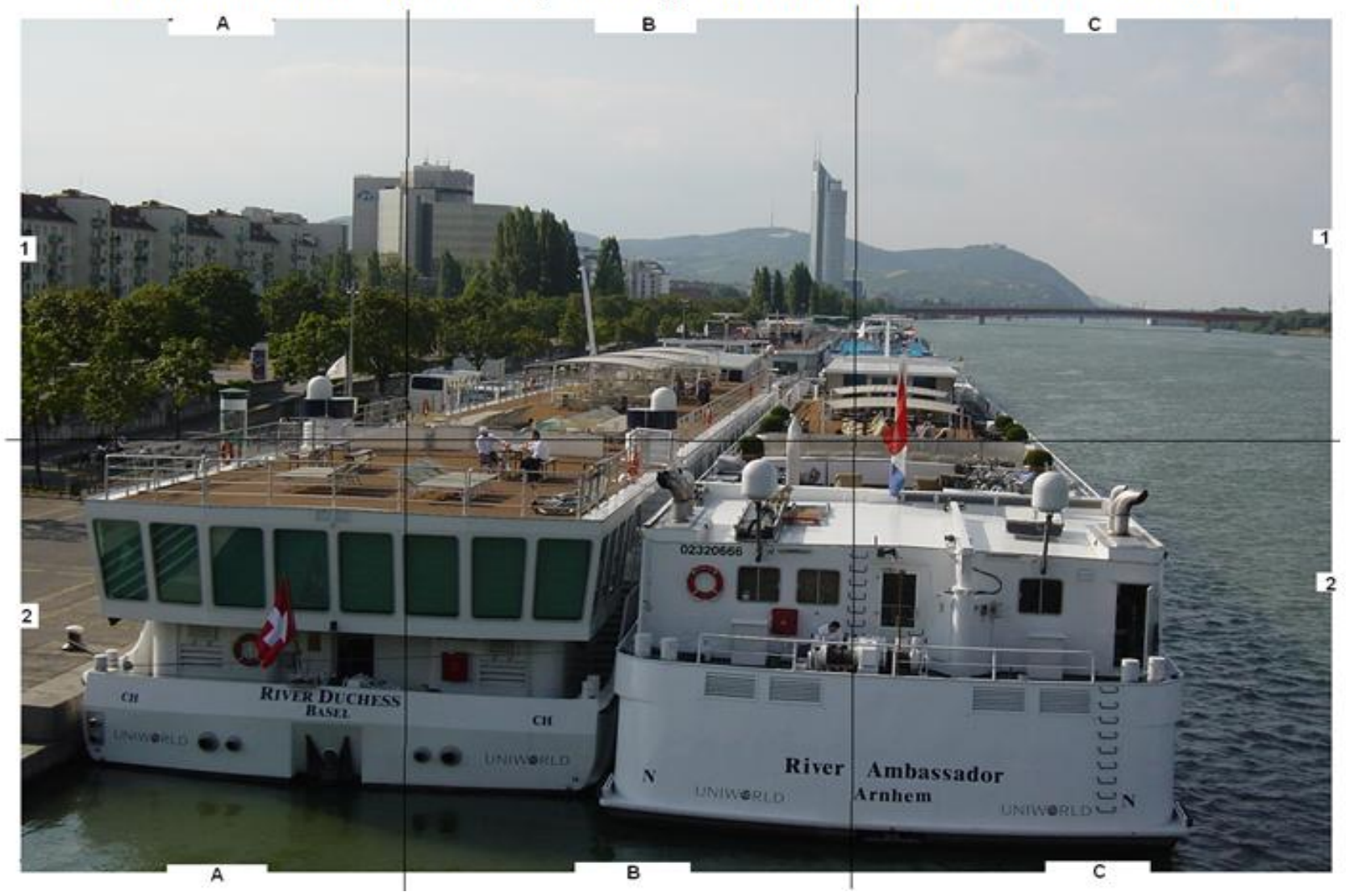

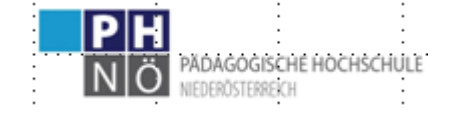

https://fachportal.ph-noe.ac.at/qwk/

**HLG** 

Bildgeschichte ...Veränderung einer Straße beschreiben.... (als Zeitungsbericht?)

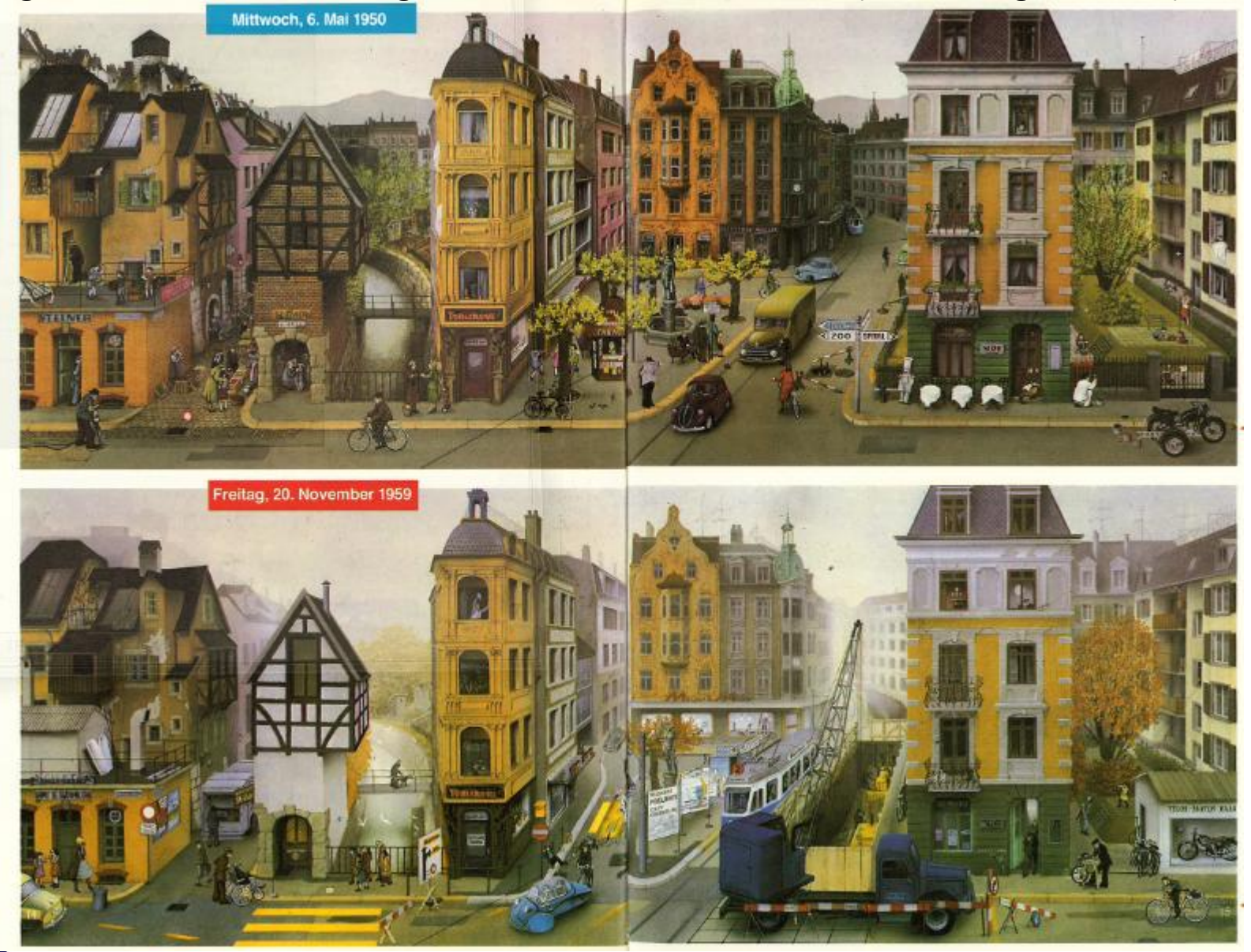

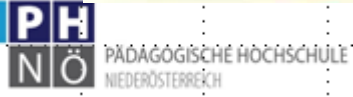

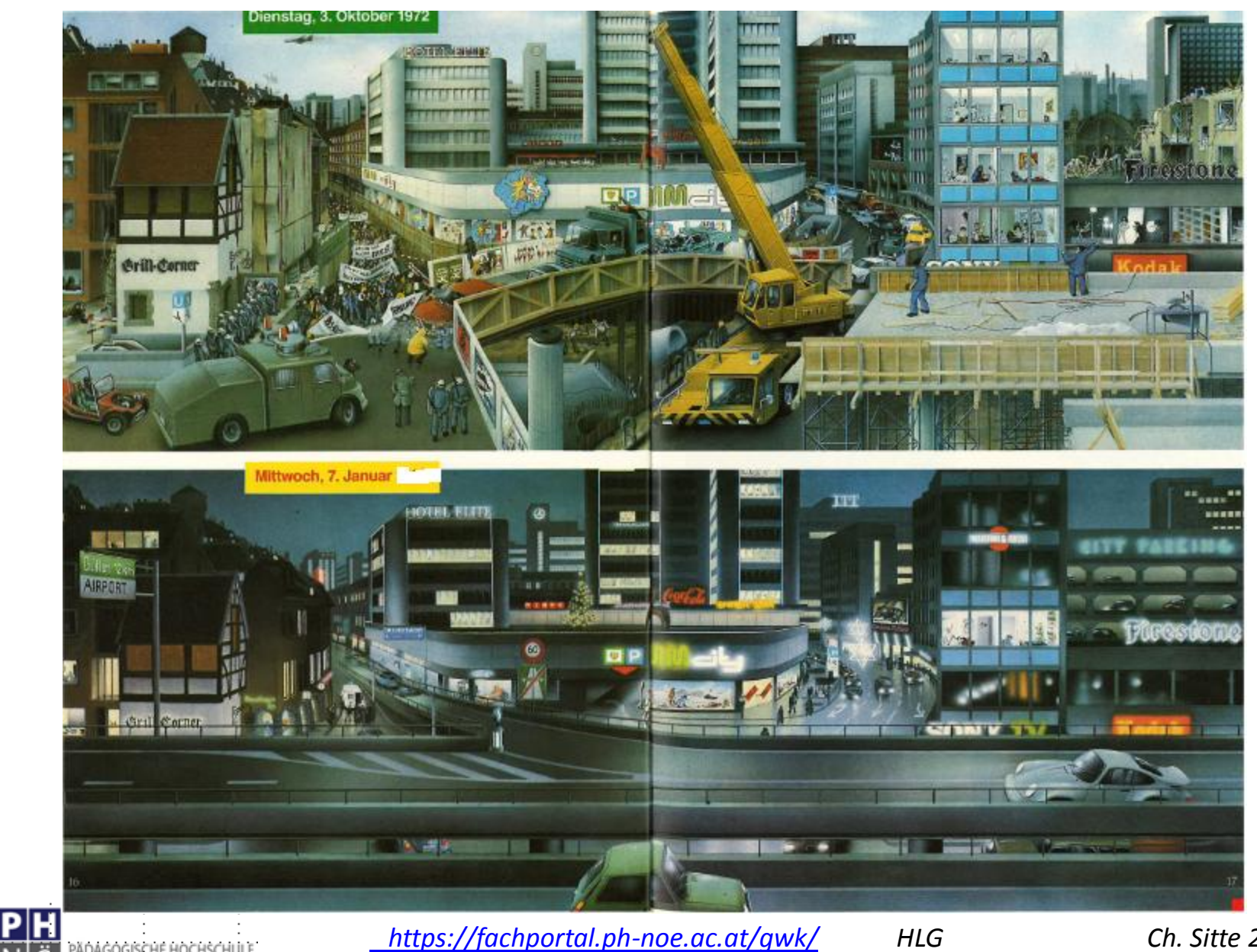

PĂDAGOGISCHE HOCHSCHULE Ö NIEDERÖSTERREICH

 $\mathsf{N}$ 

https://fachportal.ph-noe.ac.at/qwk/

Ch. Sitte 2023

## **WAS noch mit Bildern man in der Klasse machen kann** .....

- 1. Spurensuche >> [siehe auf Moodle](https://gwb.schule.at/pluginfile.php/63292/mod_resource/content/3/SPURENSUCHE_Beispielsfotos_Ch_Sitte.pdf) [>](https://gwb.schule.at/pluginfile.php/63292/mod_resource/content/3/SPURENSUCHE_Beispielsfotos_Ch_Sitte.pdf)>>
- 2. Virtuelle Exkursion >>> "[Wien entlang des 43ers](https://gwb.schule.at/pluginfile.php/61414/mod_resource/content/21/VIRTUELLE EXKURSION Wien 1090_1170n.pdf)" >>> zT. Spurensuche UND wie man Bilder "abfragen kann"

*3.*

*>>> wir werden uns in der Einheit über Video oder doch Slideshow bzw in den Einheiten zur 3. bzw 4. Klasse noch mit weiteren Anwendungen beschäftigen*

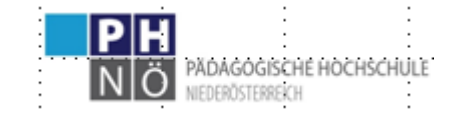

#### Arbeitsauftrag ein Beispiel – halbfertig "Bild eingebunden" - an dem sie nun ergänzen sollen:

#### Geburten und Sterbefälle bestimmen die Bevölkerungsgröße

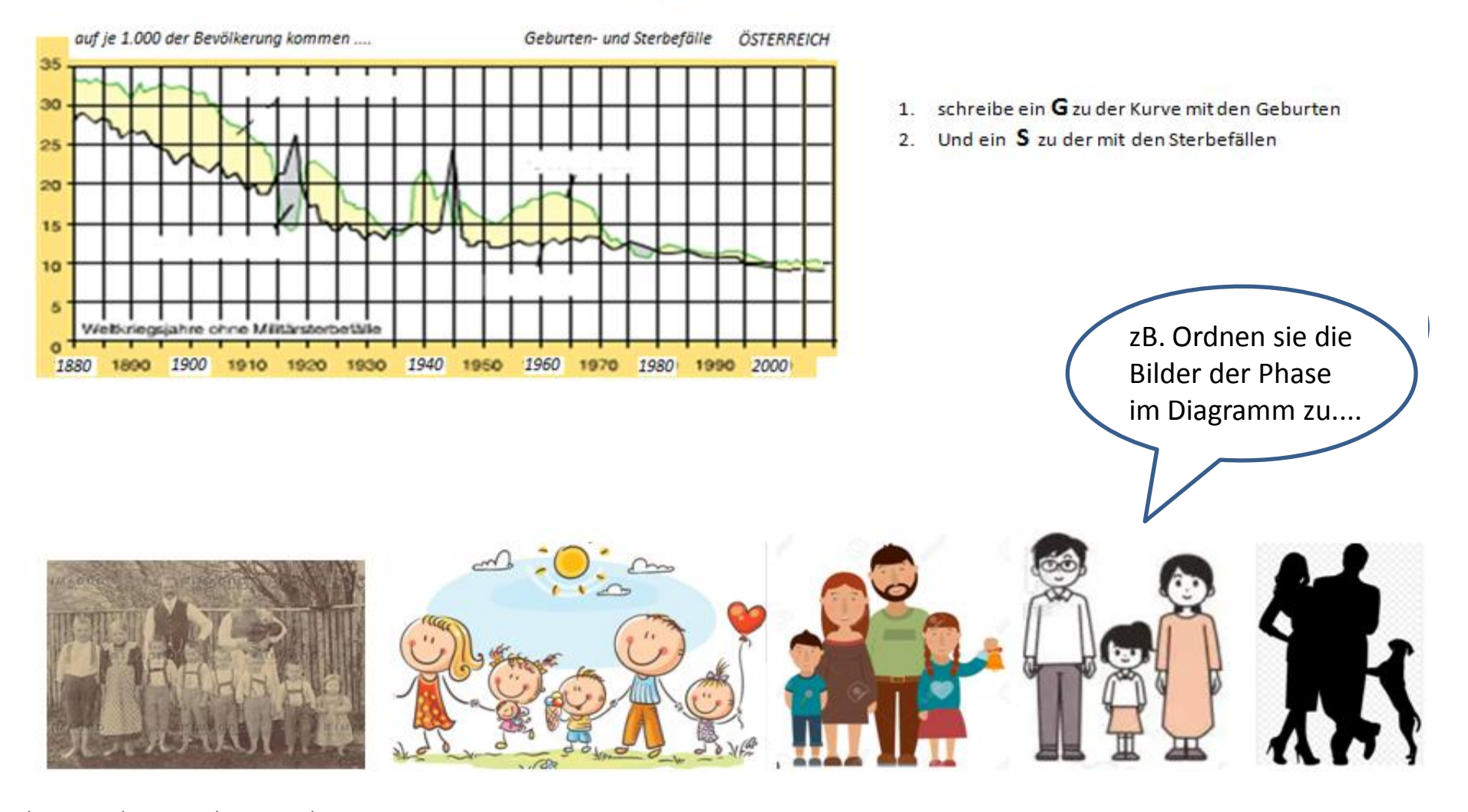

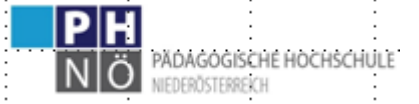

### Beispiele...... Foto oder Zeichnung ?

 In einer Zeichnung können direkt genau die Elemente betont werden, auf die es ankommt

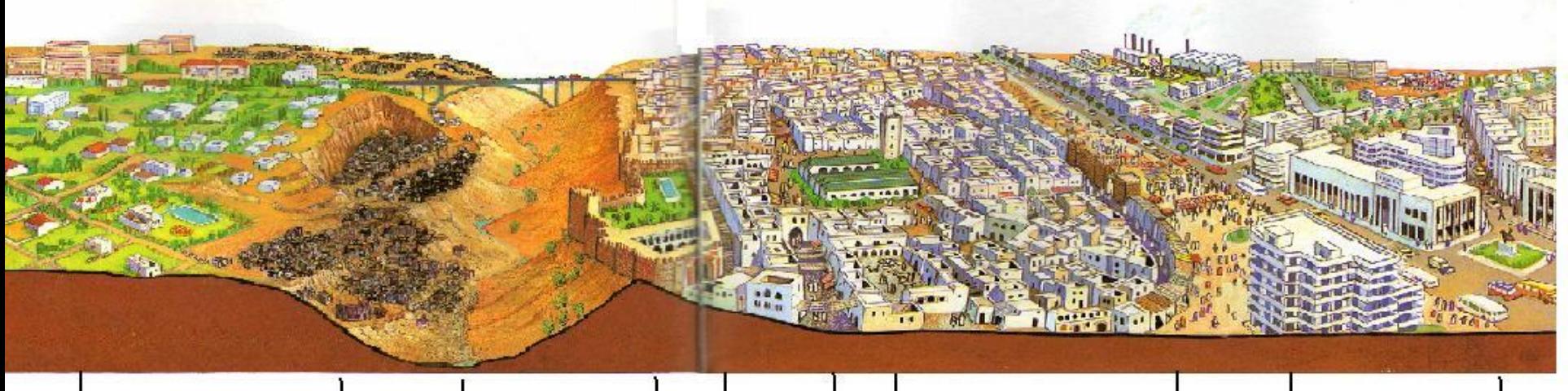

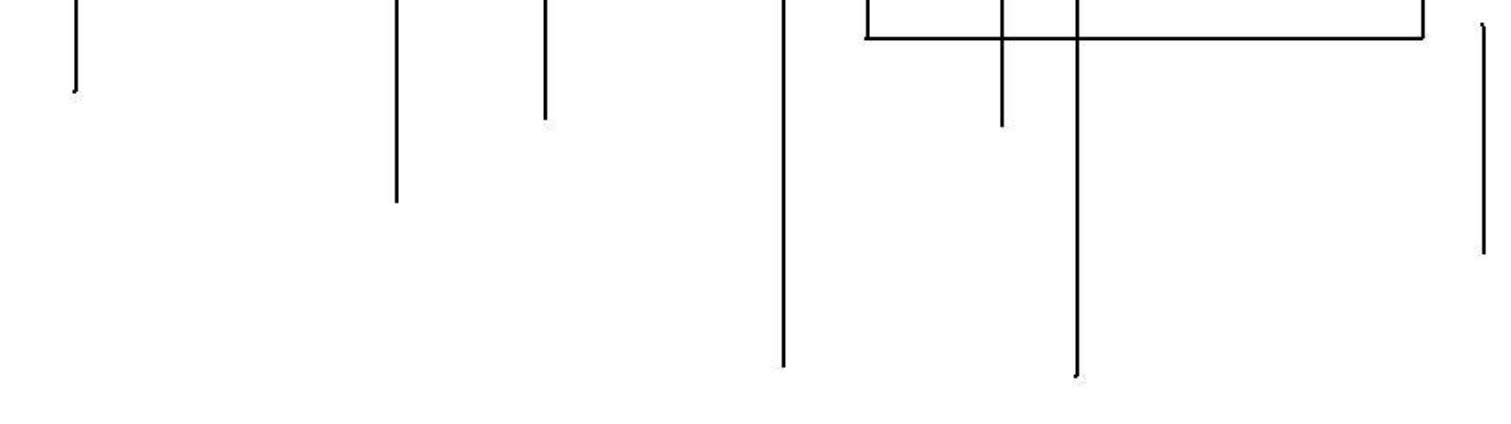

ORDNE fölgende BEGRIFFE zu: Hauptmoschee,Zitadelle, Wadi (Trockental), Industrie, westl. beeinflußte Boulevards, Souqu (Basar), Slums, Oberschichtsviertel, Altstadt, Neustadt -westlich kolonialer Einfluß

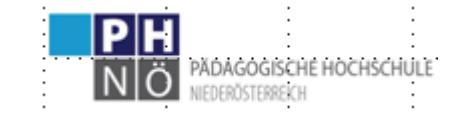

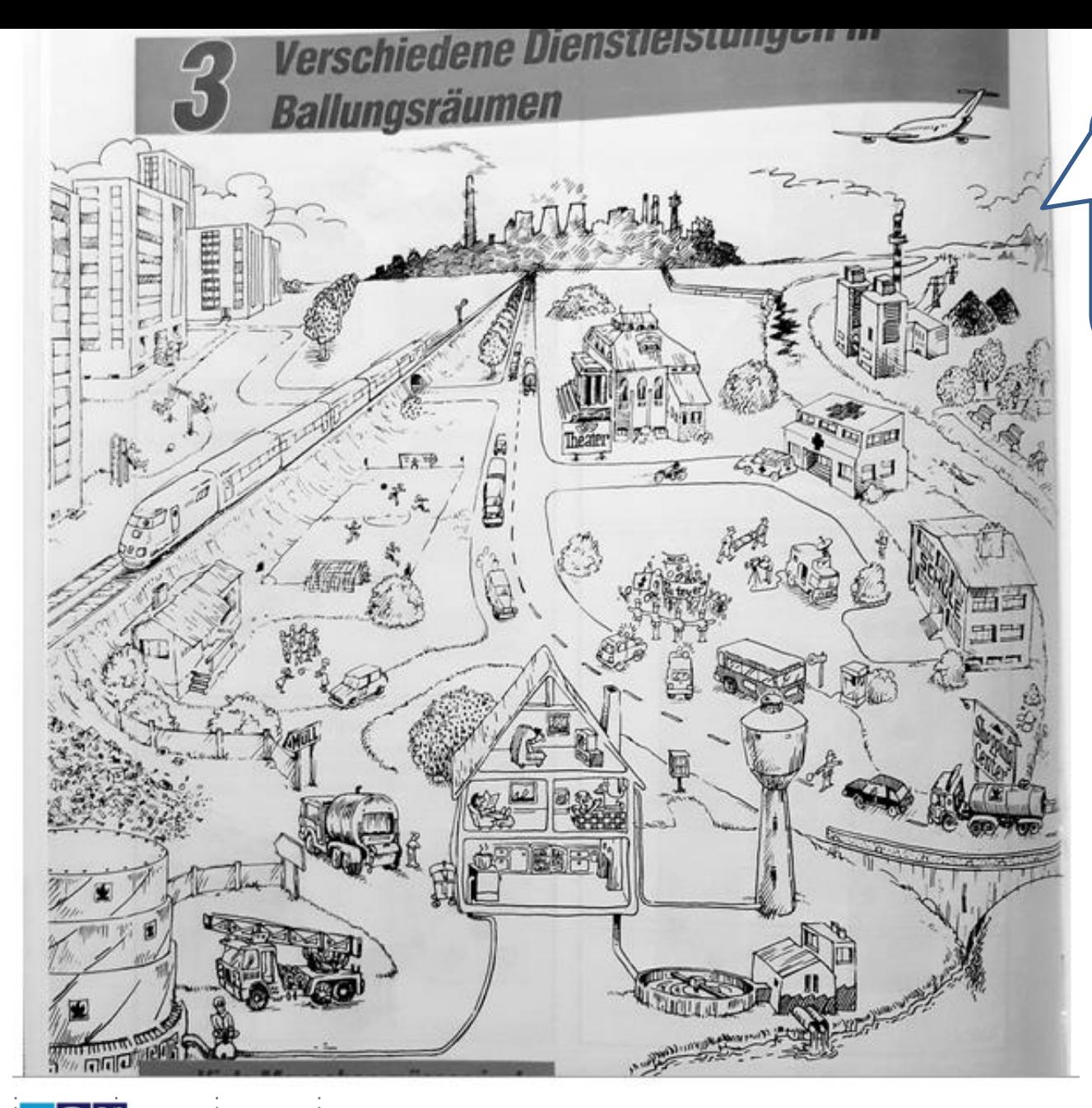

**Was kann man hier methodisch noch dazugeben?** Bzw. damit methodisch machen ?

zB*.*

*"was erkennst du?"* Ordner zeichen an den Rand und/od. mit Nr.

od. Liste und Nr setzen lassen

Unterscheiden in technische, soziale Infrastruktur...dazu berufe anführen etc...

Brief schreiben lassen: "*was passiert wenn eine davon tagelang ausfällt..."*

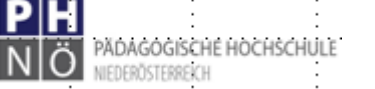

## **D I A G R A M M E als zweites Element visueller Darstellungsmöglichkeiten**

Gleich mal vorweg: Auch zu deren kompetenzorientierten Nutzungen finden sie seit einiger Zeit Beispielsseiten (durchaus unterschiedlicher methodischer Qualität) in den Schulbüchern der S I

W i c h t i g ist hier, insbesondere in der **1. & 2. Klasse**, die Berücksichtigung der Mathematikkenntnisse !!!

*ein Tipp zur vertiefenden Nachbereitung etwa in dieser [BEd-Arbeit GIEFING 2018](https://fachportal.ph-noe.ac.at/fileadmin/gwk/Forschung/BEd_Arbeit_GW_Mathematik_Giefing_PHnoe_2018.pdf) >>*

zB ist uns Nichtmathematikern oft nicht bewußt, dass

- x/x Koordinaten erst im 2. Sem der 2. Kl. in M vorkommen
- dass % ebenfalls in der 1. Kl nicht in M sind (nur Kreisdiagramme "Halbe/Viertel/Achtel – also eingeschränkt)

Alternativen sind der Zahlenstrahl

Balkendiagramme mit 10cm breite (= 100mm Eselsbrücke "Cent") Säulendiagramme

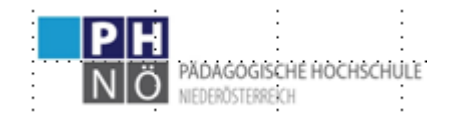

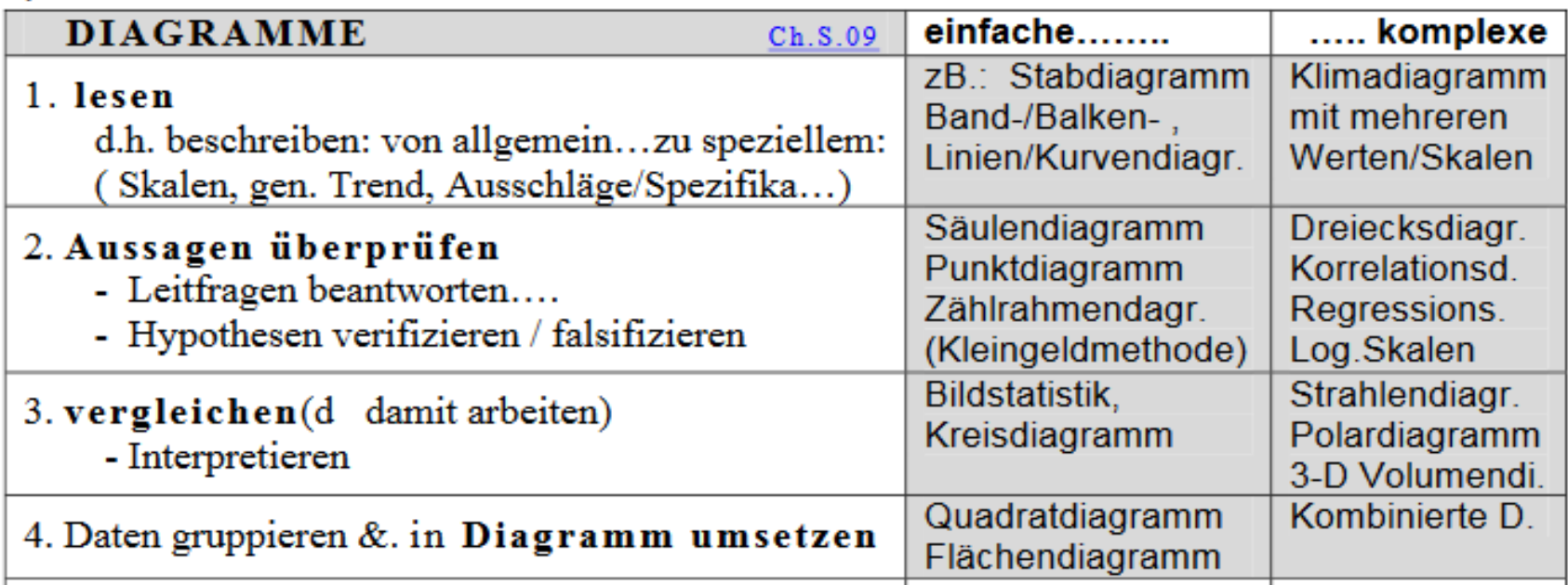

## Und für die SI ehe eingeschränkt:

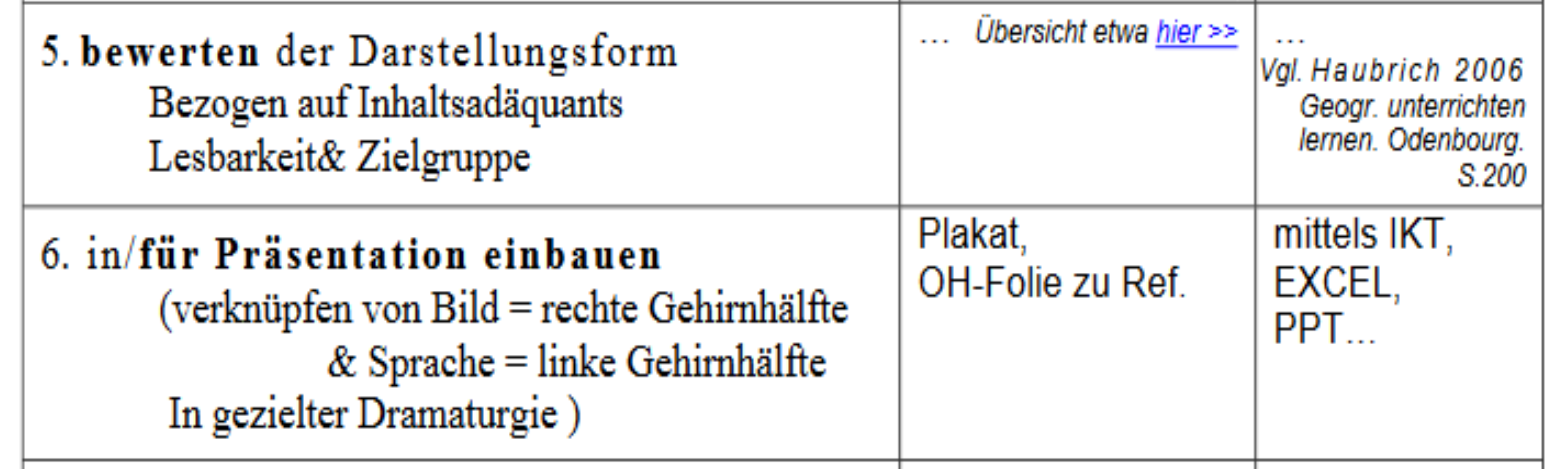

**HLG** 

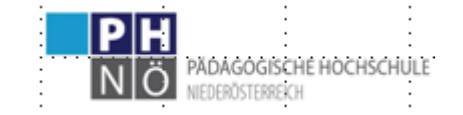

# Schritte Diagrammarbeit *(aus Rinschede (2003 1.A.) Geographiedidaktik UTB S 322-328*

- **1. Aufnehmen** = Betrachten des Diagramms in Stillarbeit
- **2. Beschreiben** des graph. dargestellten Sachverhalts **Analysieren**... ... Erkennen von Zusammenhängen
- **3. Anwenden**: Übertragen d. aus der Analyse hervorgegangenen Einsichten auf die übergreifende Fragestellung
- 4. ( + Ch.S.: d.h. auch *selber* Daten in Diagramme *umsetzen* können)

## **Fragen die ich mir als Lehrperson stellen sollte:**

- 1. Textliche Beschreibung oder Tabelle ....oder doch ein Diagramm ?
- 2. Welchen Diagrammtyp ? >> siehe M 1.&2.Kl....
- 3. Welche Fragestellungen ?
- 4. Beschreiben "von außen nach innen..." d.h. ......
- 5. Welche Aussage zeigt ein erster Blick (zB Trend einer Kurve, Verteilung...) = grob
- 6. Will ich weitere tiefere Analysen anstellen...zB. "warum....ist...?"
- 7. Will ich das Diagramm mit anderen vergleichen ?
- 8. Will ich das Diagramm vorgeben ....oder (ein einfaches) zeichnen lassen?

Tipp: Heft A 4 kariert!

9. .... Oder sollen die SuS (bzw einige) selber eine Lösung finden.....

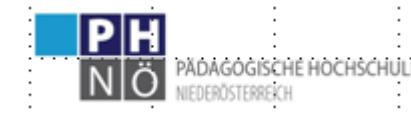

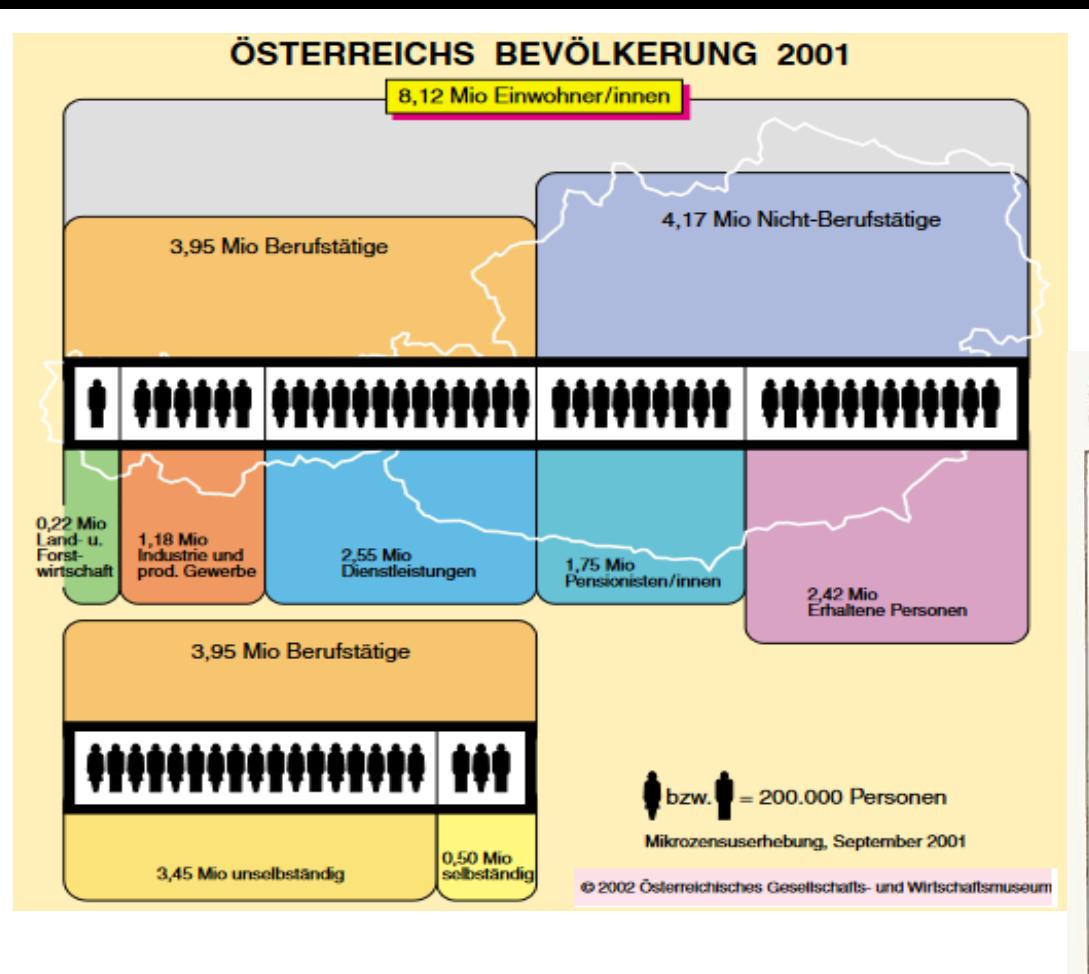

Abb. 60.3: Veränderung der Verbrauchsausgaben in Österreich (in % der Gesamtausgaben eines Haushalts)

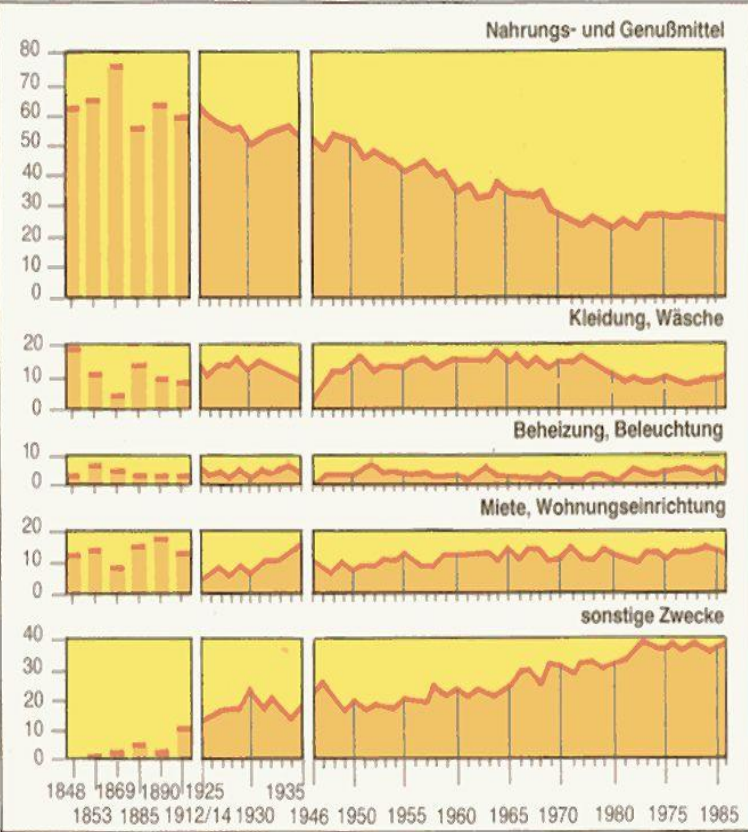

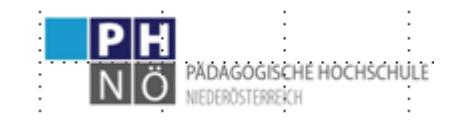

https://fachportal.ph-noe.ac.at/qwk/

**HLG** 

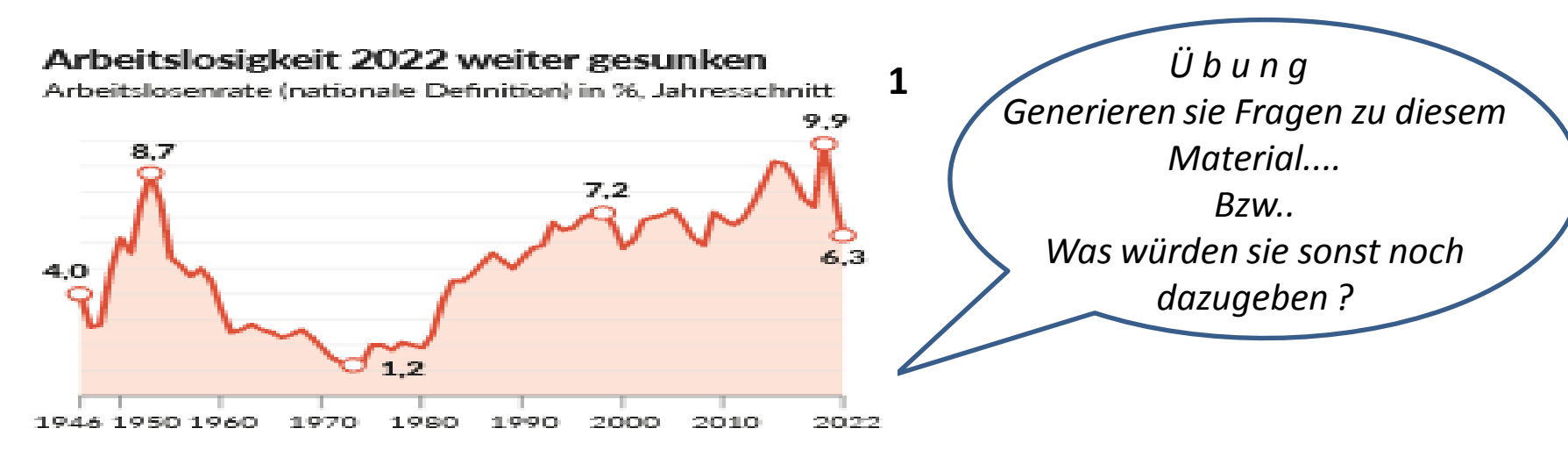

Aus *[https://www.sn.at/wirtschaft/oesterreich/arbeitslosigkeit-in-oesterreich-](https://www.sn.at/wirtschaft/oesterreich/arbeitslosigkeit-in-oesterreich-knapp-375-000-personen-zu-jahresende-arbeitslos-gemeldet-132011179)[knapp-375-000-personen-zu-jahresende](https://www.sn.at/wirtschaft/oesterreich/arbeitslosigkeit-in-oesterreich-knapp-375-000-personen-zu-jahresende-arbeitslos-gemeldet-132011179)[arbeitslos-gemeldet](https://www.sn.at/wirtschaft/oesterreich/arbeitslosigkeit-in-oesterreich-knapp-375-000-personen-zu-jahresende-arbeitslos-gemeldet-132011179)[-132011179](https://www.sn.at/wirtschaft/oesterreich/arbeitslosigkeit-in-oesterreich-knapp-375-000-personen-zu-jahresende-arbeitslos-gemeldet-132011179)*

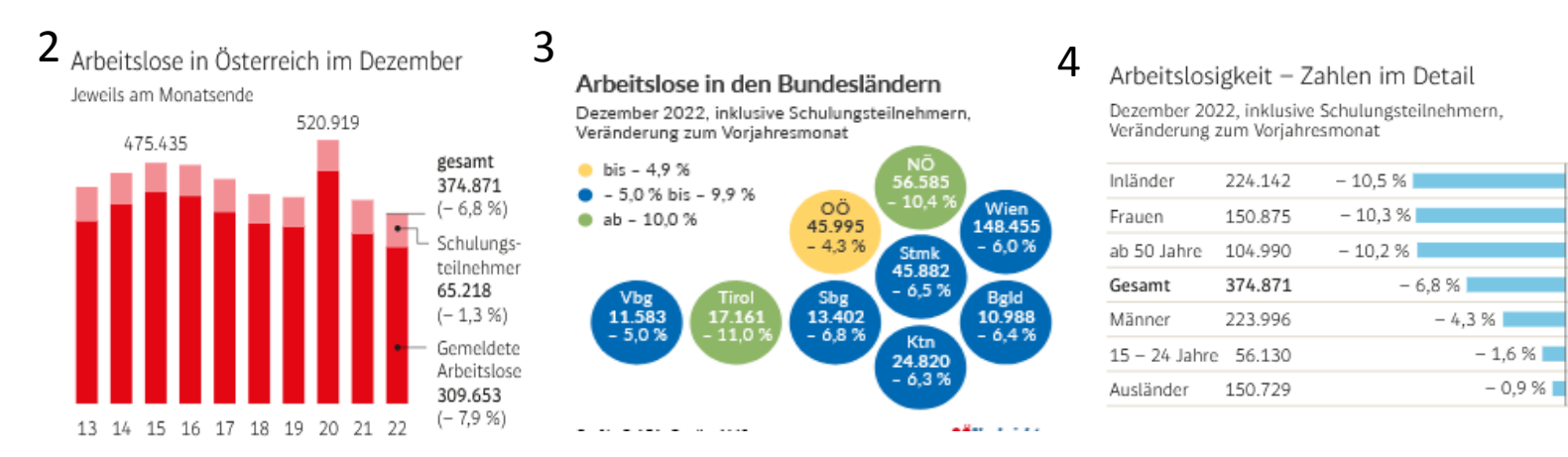

*Aus https://www.derstandard.at/story/2000142224314/dezember-arbeitslosigkeit-liegt-bei-7-4-prozent https://www.nachrichten.at/wirtschaft/vier-prozent-arbeitslose-in-oberoesterreich-nur-salzburg-ist-besser;art15,3768417*

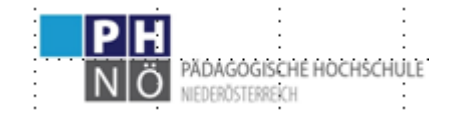

#### Bergbau, Industrie und Gewerbe | Europäische Union

Arbeitskosten<sup>11</sup> in der Industrie<sup>21</sup> 2021

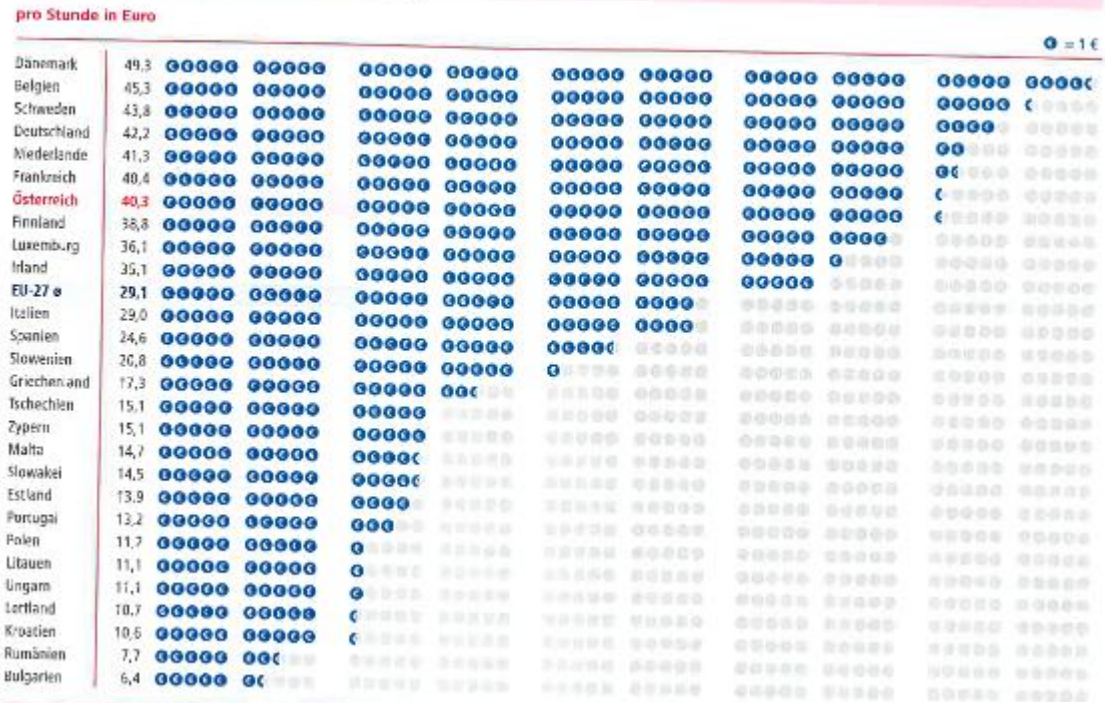

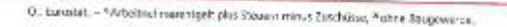

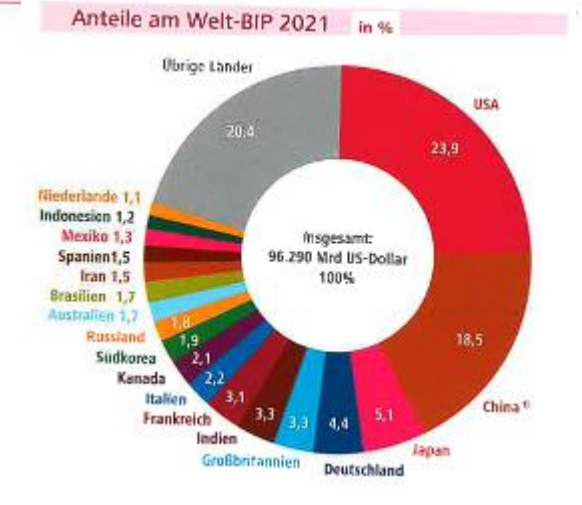

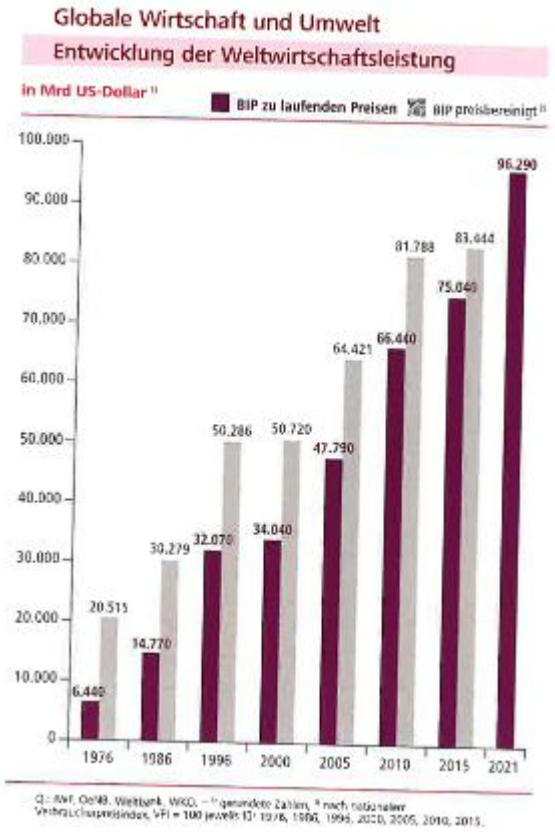

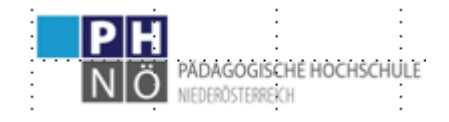

https://fachportal.ph-noe.ac.at/qwk/

**HLG** 

41

Zum N a c h t r a g ....wenn sie wollen..... auch als Ergänzung .....

*Aus Online-GW-Didaktik PH-Linz [https://gwb.schule.at/course/view.php?id=754#section-4](https://gwb.schule.at/course/view.php?id=754)*

"**[Graphicacy](http://en.wikipedia.org/wiki/Graphicacy)["](http://en.wikipedia.org/wiki/Graphicacy)** , Schulung des Umgangs mit graphischer Kommunikation **VIDEO** "Literacy-Numeracy-Graphicacy" <https://www.youtube.com/watch?v=7ZvsZtUfQQs> (11' – ab 4.15'' <https://www.youtube.com/watch?v=D7Y4Ev7ml-w>

(ev. weiter hier [ein kl. engl. Text dazu](http://web.archive.org/web/200440804073226/http:/www.pickford.abelgratis.co.uk/vislit/vislit.htm)

ergänzend [FOLIE](https://homepage.univie.ac.at/Christian.Sitte/FD/PSsozialformen&medien03/Folien/BertinGraphInformation.JPG) **[3](https://homepage.univie.ac.at/Christian.Sitte/FD/PSsozialformen&medien03/Folien/BertinGraphInformation.JPG)** : Graph. Informationen >>

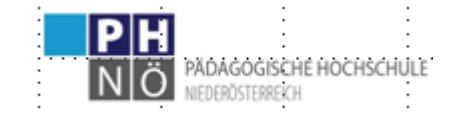